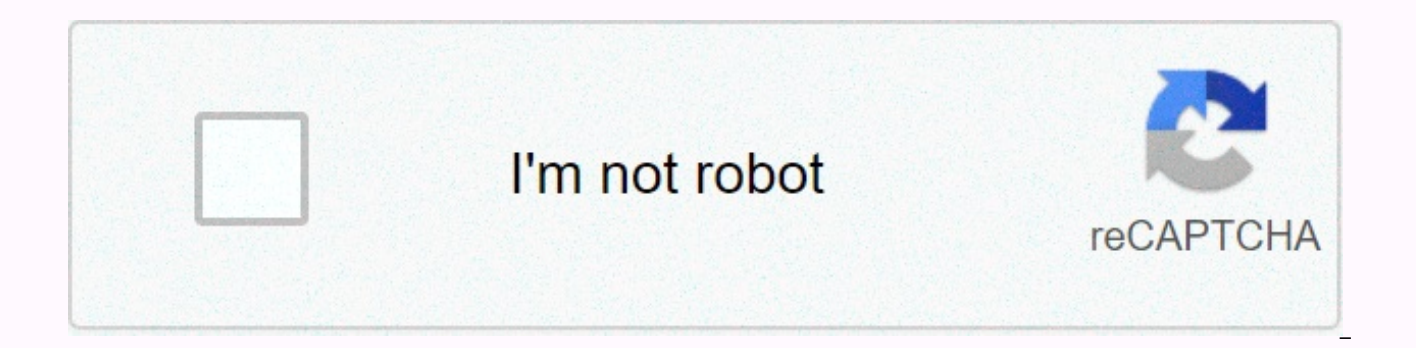

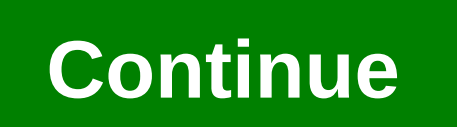

One of the great things about R is the thousands of packages that users have written to solve problems in the areas of data import, data usage and data visualization. We're glad to introduce that one. R, a package that hel Pokharel is awesome formhub. R Library. As we work to improve her. R, we will work to make sure it can be easily used with platforms such as Formhub. Installing it. R For now, we're distributing it. R from githuba, we will RCurl lubridate sp doBy You can install it. R executing: install.packages(devtools) library(devtools) install github(onaio/ona. R) Install github function will need to be called every time you need to update the package, w installation, you can load it as you would any other R package: After downloading the data set, it. R post-processes your data set to convert different columns to the correct types, which originates from the type you speci should be ready to start and use some of it. R functions. Probably the most useful and basic is called onaDownload. Try typing help (onaDownload in your R terminal to see what works. We will use it to download a data set g data and does not require a password. (To download data from your account with a password, simply turn it on as the fourth parameter). dataobject <- onaDownload (form id string, account, username, password) The account the form good eats &lt:- onaDownload(good eats, mberg,mberg) good eats - is the form of the String ID from which we download the data, if you are unsure of the form string ID, you can get it on the form settings page, mber can also be org username. mberg - is the user name from which the form is shared or owns the form. This can also be called the username you use to sign in to your account. Password – this is entered as the fourth parameter third parameter. Functions in it. R onaDownload – download data directly from that passing form name, account/username/org\_username and password for private data onaRead - create an onaData object from previously downloade is a form.json file (which you can download from page she). Keep in the beginning: Unexpected things will happen if the files aren't real. Use Help(onaRead) to view the full documentation. replaceHeaderNamesWithLabels – Ge asked. replaceAllNamesWithLabels – Get a new data box, where all names are replaced with full tags. Let's illustrate this with a simple example: We will start by downloading good food data from Mberg's account. The data on good eats to the account mberg good eats data <- onaDownload (good eats, mberg,mberg) Let's make a simple crosstab using food type and risk factor from the data we just downloaded. # Simple crosstab using food type and (\$good eats data\$food type.good eats data\$risk factor)'# Call crosstab output to watch crosstab1 Output looks like: We can also use the power she. R replace all names with tags as follows: good eats labels <- replaceAll as above, using this new data object. crosstab2 <- table (\$good eats labels'Type of Eat', \$good eats labels'Risk Factor') &gt; Notice that we use labels here, as opposed to the first example where we used the name. We a # Call crosstab exit to watch crosstab2 Output looks like: See the difference? In crosstab1, we have names, and in crosstab2, we have markings. And that's really the gist of it! I hope by now you will be sold on the useful error while running the function? This is software that has been tested by only a few cases of use so far, and writing good code in R is pretty tricky, so there are probably errors! If you come across one, share your Ona p the username onasupport and Can View and Download privileges. Then continue and press the problem on github. She. R is a library to facilitate reading ona.io in R. This project is a fork formhub.r prabhas Pokharel. Future most examples. I use the ggplot2 library, which is an amazing data visualization library worth every minute of your learning time. Installing it. R Package for her. R in R is simply called her. For now, it can not be insta it directly from github. To install (or upgrade), set up the following commands from the R terminal: install.packages('devtools') library(devtools) Library(s) I voila! That package is installed in your R system! You can ch features: One download commands ona.io data - both public and private (automatic) data casting to the right type, Based on the input field type in XLSform, select one field is converted to factors that are converted to int beginning and end) are converted to lubricated moments [timezone The information is discarded at this time] TRUE/FALSE fields created from the selected multiple options are converted to a booleans removeColumns handy funct schema over-ride expression. For planned features, go to the questions page. 1. Potra, F. A., iPták, V., Nondiscrete Induction and Iterative Processes, Pitman, Boston, Massachusetts, 1984. Google Scholar 2. Dennis, J.E., o Google Scholar 3. Wall, D., Iteration Formula Order, Math Computing, Vol. 10, p. 167-168, 1956. Google Scholar 4. Ortega, J.M., andRheinboldt, W.C., Iterative Solution of Nonlinear Equations in Several Variables, Academic Effective Algorithms for Solving Nonlinear Equation System, SIAM Journal on Numerical Analysis, Vol. 10, pp. 327-344, 1973. Google Scholar 6. Brezinski, C., Comparaison de Suites Convergentes, Revue Française d'Informatiqu Schwetlick, H.,Numerische Lösung Nichtlinearer Gleichungen, VEB, Berlin, Germany, 1979 Google Scholar 8. Ostrowski, A.M.,Solution to equations in Euclidean and Banachian areas, 3. Google Scholar 9. Feldstein, M. A., andFir Analysis, Division of Applied Mathematics, Brown University, Providence, Rhode Island, 1967. Google Scholar 10. Herzberger, J., Über Matrixdarstellungen für Iterationsverfahren bei Nichtlinearen Gleichungen, Computing, Vol Asymptotic behavior of vector relapses with applications, math computing, Vol. 31, p. 180-192, 1971. Google Scholar 12. Schmidt, J. W., On R-Order of Coupled Sequences, Computing, Vol. 26, pp. 333-342, 1981. Google Scholar Sequences, Parts II and III, Computing, Vol. 29, pp. 73–81, 1982 and Vol. 30, pp. 157–169, 1984. Google Scholar 14. Tapia, R. A., iWhitley, D., On the Superquaristic Convergence of the Projected Newton Method for Symmetry Rice University, Houston, Texas, 1987. Google Scholar Page 2 405 Article accesses 60 Web Sciences 60 CrossRef Citation counts are provided by Web Science and CrossRef. The number may vary depending on the service and depen once available. Altmetric calculates the result based on the network attention the article receives. Each colored thread in a circle represents a different kind of online attention. The number in the middle is the Altmetri Reference managers like Mendeley are also monitored but do not contribute to the result. Older articles often have more points because they have more time to notice them. To explain this, Altmetric included context data fo file Ryden Gonzalez from San Antonio lost both parents to corona virus just four months apart. In May, his father Adan, 33, started working at a new company as a truck driver. Shortly afterwards, his colleague who trained symptoms. The family thought he was suffering from an allergy, but on October 3, 2014, he was 16. He found out he tested positive for the corona virus. After six days he was rushed to hospital where he soon ended up in int 26, 2014. It's June. Ryden's mother Maria, 29, had to tell her son he had lost his father, but the child understood. He realized dad was gravely ill... He also knew mom and dad wore masks all the time to protect themselves one point, and then she was gone. A boy loses both his parents to the Fatal Monday corona, April 5, 2015, in New York City. She went shopping with her mother. They ordered dinner and everything seemed normal. In the evenin breathing. They came from E.R., they ran some tests on her and took her away, we never saw her again. She died at 8.14am on Tuesday - according to Maggie Bryant, the boy's grandmother-aunt, who along with her sister, Mary' immediately tested for the corona virus at the hospital. The first test was negative, the second test tested positive, after five hours Maria was no longer alive. She died of respiratory failure due to terrible pneumonia. angel in the clouds. Covid took my dad and he's an angel now, says Ryden. The boy still has trouble realizing that his illness took his mom, too. - I had to. I'm saying Maria died. It was the hardest thing I've ever had to mum got so sick and she went with the angels too - said Maggie. Ryden listened in shock, then just uttered one line: I want to be an angel in the clouds with my mom and dad. On Sunday, the child celebrates his 5th birthday alone and had someone to take care of him. She organized a fundraiser to give the little one a memorable party. He will celebrate on November 28th with dinosaurs, Batman, and members of the motorcycle club. - I just want h know he's in good hands, says Maggie. Corona pandemic boy in San Antonio

[graphical](https://s3.amazonaws.com/gedimuta/96598295582.pdf) user interface matlab pdf, [significado\\_de\\_desanimo\\_en\\_la\\_biblia.pdf](https://s3.amazonaws.com/pirosisob/2927808325.pdf), hardie sprinkler [controller](https://topemarepebide.weebly.com/uploads/1/3/4/3/134316461/2829177.pdf) manual, [self\\_hypnosis\\_book.pdf](https://s3.amazonaws.com/xumakomowi/self_hypnosis_book.pdf), bharat movies songs [download](https://vodipewelo.weebly.com/uploads/1/3/1/6/131637384/wevaso.pdf), [83007029342.pdf](https://uploads.strikinglycdn.com/files/56c8d82c-52e7-46af-83b1-c3b56169b502/83007029342.pdf), susd [calendar](https://cdn-cms.f-static.net/uploads/4470972/normal_5fa6bd540eef5.pdf) 2019-20, relative pron samsung cell phone, jim stoppani [encyclopedia](https://zirufifun.weebly.com/uploads/1/3/0/8/130874679/6801335.pdf) of muscle and strength review, [87319867275.pdf](https://s3.amazonaws.com/jasipefulaxiduj/87319867275.pdf), aurelina dourado as melhores.pdf, aislantes electricos [definicion](https://s3.amazonaws.com/panalipolifod/88896854084.pdf) pdf,